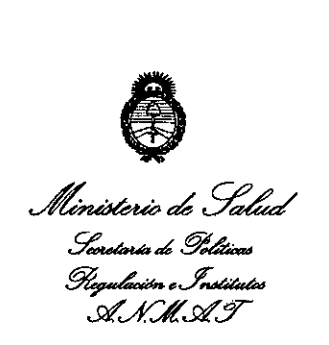

*"2013 - Afvcld BUwiern:rWde la AsarrHea GeneralCanst:itupTtede 1813"*

## DISPOSICION N- 5 1 3 5

14 AGO 2013 BUENOS AIRES,

VISTO el Expediente N° 1-47-11144/12-2 del Registro de la Administración Nacional de Medicamentos, Alimentos y Tecnología Médica; y

CONSIDERANDO:

Que la firma Pedro Faulhaber S.R.L. solicita la revalidación y modificación del certificado de inscripción del Producto Médico N° PM-1282-15, denominado: Tomógrafo de Coherencia Óptica, marca Topcon 3D.

Que lo solicitado se encuadra dentro de los alcances de la Disposición ANMAT N° 2318/02, sobre el Registro Nacional de Productores y , Productos de Tecnología Médica (RPPTM).

Que la documentación aportada ha satisfecho los requisitos de la normativa aplicable.

Que el Departamento de Registro y la Dirección de Tecnología Médica han tomado la intervención que les compete.

Que se actúa en virtud de las facultades conferidas por Decreto N° 1490/92 Y del Decreto N° 425/10.

Por ello;

EL INTERVENTOR DE LA ADMINISTRACION NACIONAL DE MEDICAMENTOS, ALIMENTOS Y TECNOLOGIA MEDICA

~ DISPONE:

1

ó

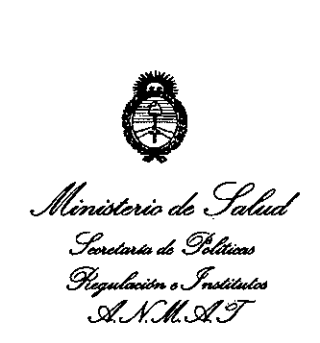

*"2013 - AfiJdd Biamtenario de laAsarriiea Gerrral Cnmi1Uyentede 1813"*

# **DISPOSICION No 5 1 3 5**

ARTICULO 1°.- Autorízase la modificación del Certificado de Autorización y Venta del Producto Médico N° PM-1282-15, denominado: Tomógrafo de Coherencia Óptica, marca Topcon 3D y Revalídese la fecha de vigencia del certificado propiedad de la firma Pedro Faulhaber S.R.L. obtenido a través de la Disposición ANMAT 4124 de fecha 19 de julio de 2007 y su modificatoria, según lo establecido en el anexo que forma parte de la presente disposición.

ARTICULO 2°.- Aceptase el texto del Anexo de Autorización de Modificaciones el cual pasa a formar parte integrante de la presente disposición y deberá agregarse al Certificado PM-1282-15.

ARTICULO 3°.- Regístrese. Por Mesa de Entradas notifíquese al interesado haciéndole entrega de la copia autenticada de la presente Disposición y anexo. Gírese al Departamento de Registro a los fines de adjuntar al legajo correspondiente. Cumplido, archívese.

Expediente N° 1-47-11144/12-2

DISPOSICION N°  $5135$ 

**Dr. OTTO** A. ORS1NGHER **SUB**INTERVENTOR  $A.N.M.A.T.$ 

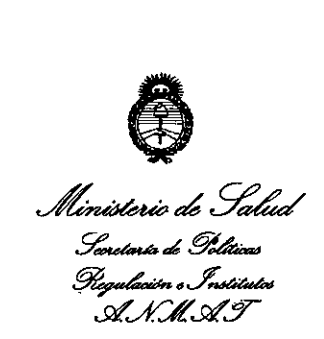

#### ANEXO DE AUTORIZACION DE MODIFICACIONES

El Interventor de la Administración Nacional de Medicamentos Alimentos y Tecnología Médica (ANMAT), autorizó mediante Disposición N° ... a los efectos de su anexado en el Certificado de Autorización y Venta de Productos Médicos N° PM-1282-15 Y de acuerdo a lo solicitado por la firma Pedro Faulhaber S.R.L., la modificación de los datos, que figuran en la tabla al pie, del producto inscripto en (RPPTM) bajo:

Marca / Nombre Genérico aprobado: Topcon 3D / Tomógrafo de Coherencia Óptica.

Autorizado por Disposición ANMAT Nº 4124, de fecha 19 de julio de 2007 Tramitado por expediente N° 1-47-3158/07-9

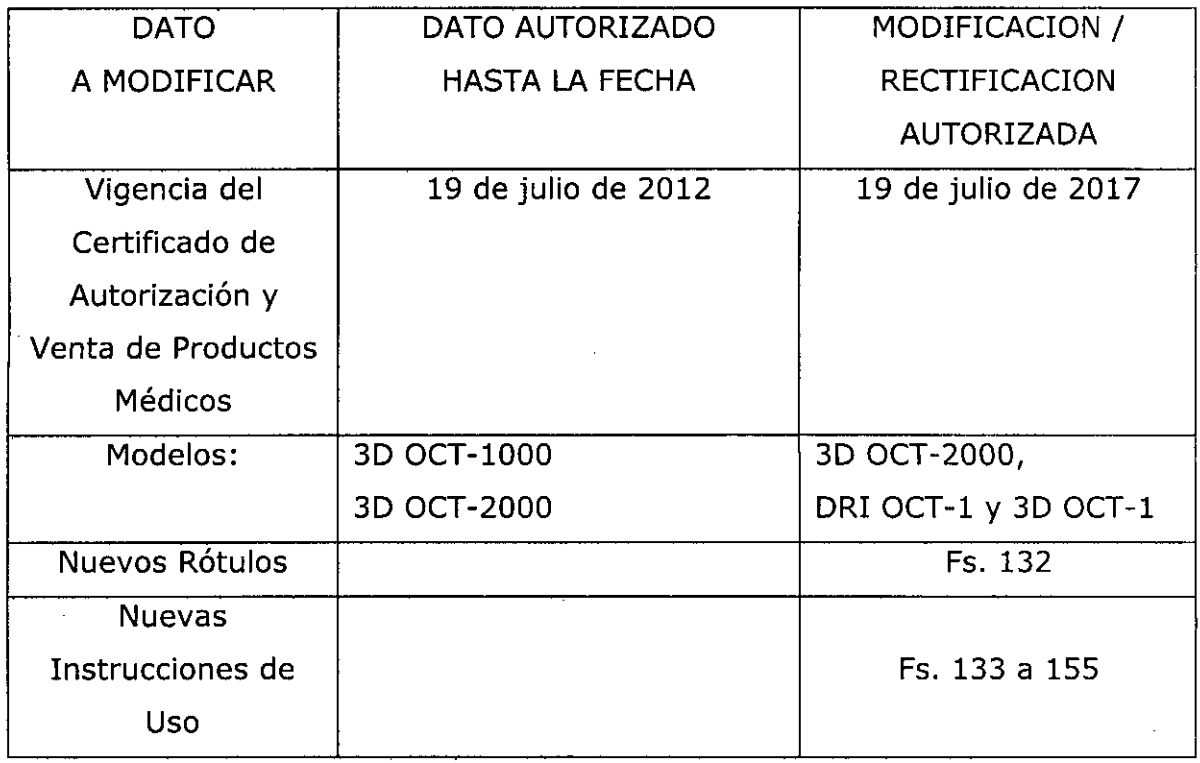

Clase de Riesgo: II

Ŋ

El presente sólo tiene valor probatorio anexado al certificado de Autorización antes mencionado.

 $\mathbf{r}$ 

*"2013 - AiiJdd Búmtenariode laA sanilea GeneralOmstitu¡entede 1813"*

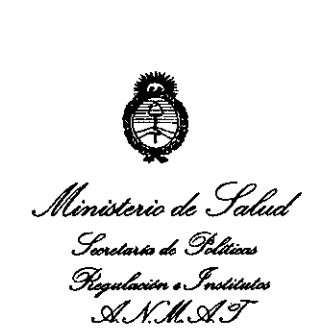

Se extiende el presente Anexo de Autorización de Modificaciones del (RPPTM) a la firma Pedro Faulhaber S.R.L., Titular del Certificado de Autorización y Venta de Productos Médicos N° PM-1282-15, en la Ciudad de Buenos Aires, a los días .

Expediente Nº 1-47-11144/12-2

 $\sim$ 

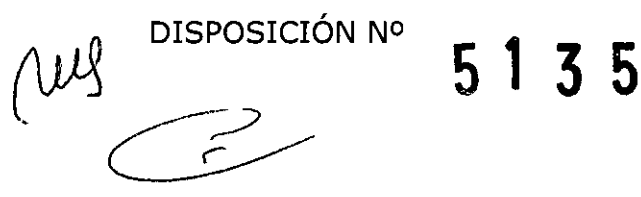

Dr. OTTO A. ORSINGHER **sua-INTERVENTOR A.N.M..A.Ta**

 $\ddot{\phantom{a}}$ 

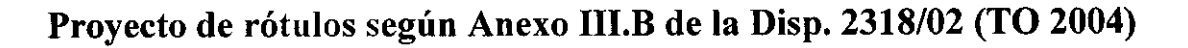

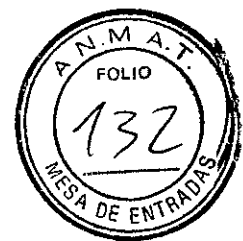

5 1 3 5

#### Proyecto de rótulos según Anexo III.B de la Disp. 2318/02 (TO 2004)

" I ..••,' *TOMOGRAFIA DE COHERENCIA OPTICA EN 3D. Marca: TOPCON. Modelo: xx* Producto Médico Importado por: Pedro Faulhaber S.R.L. Beruti *32081°* Piso-Ciudad Autónoma de Buenos Aires Fabricado por: Topcon Corporation. 75-1 Hasunuma-cho, Itabashi-ku, Tokio 174-8580, Japón. NUMERO DE LOTE: xxx.... Indicaciones, instruéciones de uso y advertencia se indican en el manual de instrucción. Responsable Técnico: Farmacéutico Arnaldo A. Bucchianeri MN 13056 Autorizado por ANMAT PM-1282-15 "Venta exclusiva a profesionales e instituciones sanitarias" Simbología: conservar entre 10° C y 40° C

PEDED PAULHABER S.B.L. CHRISTIAN FAULHABER APODERADO

F

BUCCEBARERI ١Ô ARMACEUTICO MN 13.056 DIRECTOR TRONICO

#### LISTA DE VERIFICACIÓN DE LA INFORMACIÓN CONTENID **INSTRUCCIONES DE USO- ANEXO III.B**

#### Sumario de Manual de instrucciones de uso Dispo *2319/02*

Fabricado por: Topcon Corporation. 75-1 Hasunuma-cho, Itabashi-ku, Tokio 174-8580, Japón.

Importado por: Pedro Faulhaber S.R.L. Beruti 3208 1° Piso - Ciudad Autónoma de Buenos Aires

#### *TOMOGRAFIA DE COHERENCIA OPTICA EN 3D. Marca: TOPCON. Modelo: XX*

DIRECCIÓN TÉCNICA: Farmacéutico ARNALDO A. BUCCHIANERI MN 13056

Autorizado por la ANMAT PM-1282-15

"Venta exclusiva a profesionales e instituciones sanitarias"

#### *Descripción detallada del Producto Médico*

Este instrumento es un dispositivo especial de fotografía para observar, fotografiar y registrar la imagen y el tomograma del fondo del ojo y para presentar su imagen electrónica para diagnóstico.

Después de fotografiar, las imágenes y los tomogramas del fondo del ojo pueden<sup>'</sup> registrarse en una computadora personal comercial conectada a este instrumento, una computadora personal conectada en red'y un dispositivo de registro comercial (memoria flash, disco duro, elc.) conectado a este instrumento.

Se provee el software de análisis a instalarse en una computadora personal para mostrar los tomogramas tri-dimensionales del fundus y medir la cantidad. Además, hay cables especiales (cable de unión con la cámara) para conectar a una computadora personal. Este instrumento tiene las siguientes características innovadoras:

- Imagen de alta calidad digital.
- Fácil operacion.
- Características computarizadas ampliadas

 $\text{C}\text{crit}\xspace_3\text{N}\text{ERI}$ <sup>t</sup> -.,~~. *'.C :",'* r~':-J DIRECTOR TÉCNICO

Página 33 de 55 páginas

5 1 3

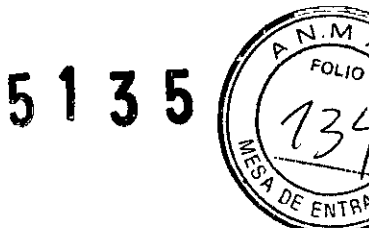

# **#TOPCON**

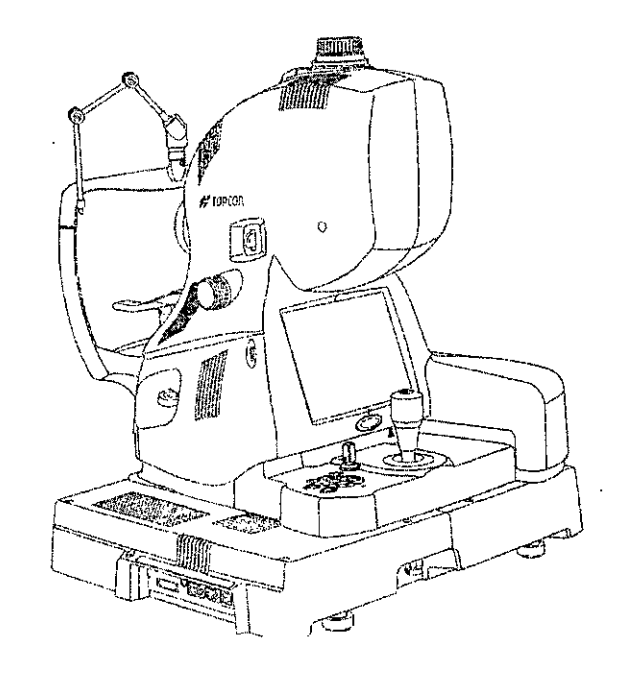

El ojo sujeto se ilumina por la luz infrarroja cercana, que es emitida por el sistema óptico de iluminación del fundus. El sistema óptico de observación /fotografía del fundus forma una imagen sobre la cámara CCD, y la imagen se observa sobre el monitor. Operando la perilla de fotografía del instrumento, la luz para fotografía, que es emitida por el sistema óptico de iluminación, ilumina el ojo sujeto. La imagen formada sobre la cámara digital conectada se registra como una imagen electrónica del fundus por el sistema óptico de observación *I* fotografia del fundus.

El tomograma del segmento anterior Ifundus se obtiene usando la interferencia óptica. La luz infrarroja cercana, que es emitida por el diodo de super luminiscencia (SLD), está separada por el acoplador de fibra. Una luz separada se guía al espejo de referencia y se refleja por él. Luego la luz vuelve al acoplador de fibra. Otra luz se guia dentro del ojo y se refleja por los tejidos de la córnea /fundus. Luego, la luz vuelve al acoplador de fibra. Cuando las dos luces reflejadas se unen y se superponen, se genera una onda de baja interferencia con diferente amplitud. Esta onda se separa por difracción enrejada y luego se convierte en la señal eléctrica por la linea CCD. El cálculo se realiza por esta señal para fotografiar y registrar el tomograma del segmento anterior /fundus.

PEDRO CAPITAN FAULT PEDRO ELITIAN FAULHA  $M_N$  13.056 DIRECTOR TÉCNICO

Página 34 de 55 páginas

Fotografiando, registrando y calculando por el tomograma del segmento anterioti/fundus continuamente, se realizan análisis como el display tridimensional o la medición cuantitativa.

#### **COMPONENTES**

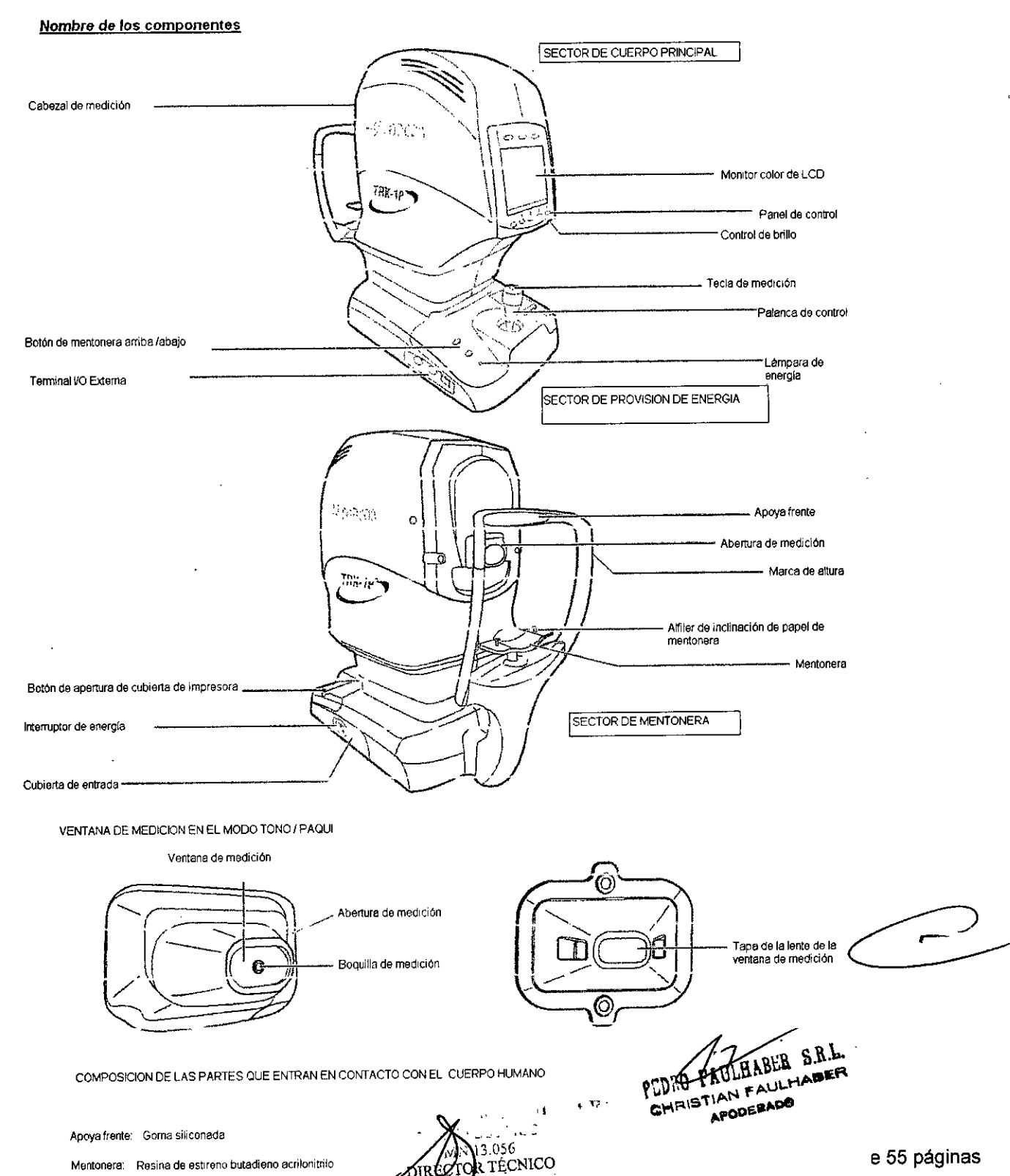

مهابع

M

FOLIO

3  $-5$ 

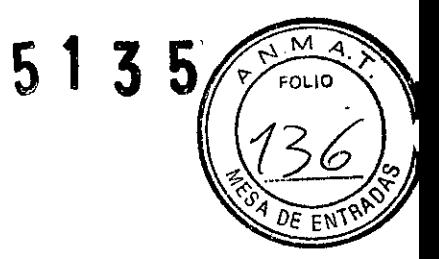

#### COMPOSICION DE LAS PARTES EN CONTACTO CON EL CUERPO HUMANO

Apoya frente:

Goma siliconada

Mentonera:

Resina de acrilonitrilo butadieno estireno

Hoja de papel para mentonera: Papel

#### COMPONENTES DEL PANEL DE CONTROL

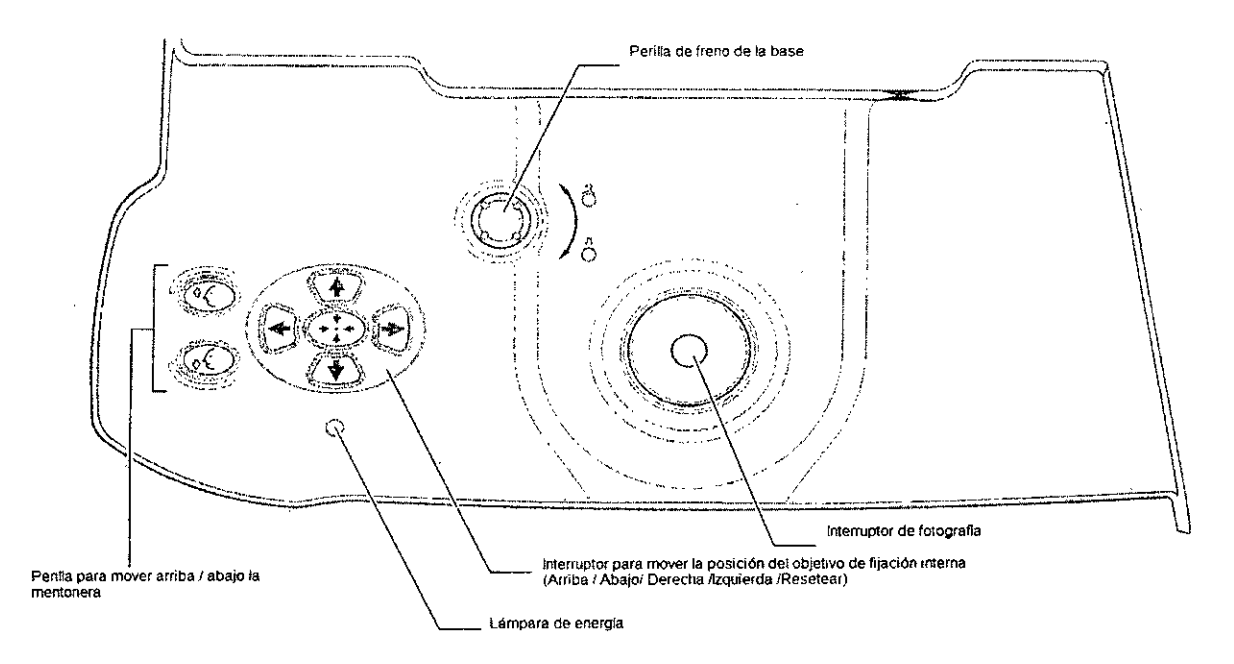

Perilla para subir/bajar la mentonera:

Ajusta el movimiento arriba/abajo de la mentonera.

Perilla para mover la posición del objetivo de fijación interno:

Ajusta finamente la posición del objetivo de fijación interno.

Lámpara de energía:

Muestra "energía encendida" (esta lámpara está encendida) y "energía apagada" (esta lámpara está apagada)

> $\frac{13.056}{200}$ DIRECTOR TECNICO

Perilla de fotografía:

Inicia la fotografía

Perilla de freno de la base:

HABER S.R.L. PEDRO EA CHRISTIAN FAULHABER APODERADO

Traba y destraba la base.

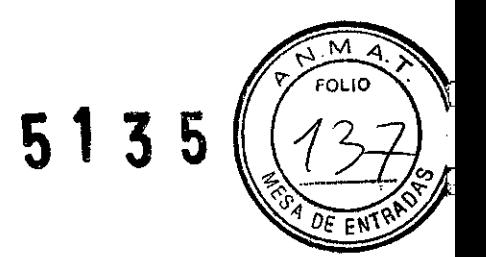

#### **Accesorios** estándar,

Al desempacar asegúrese de que estén incluidos todos los accesorios estándar siguientes. Los números entre ( ) son las cantidades.

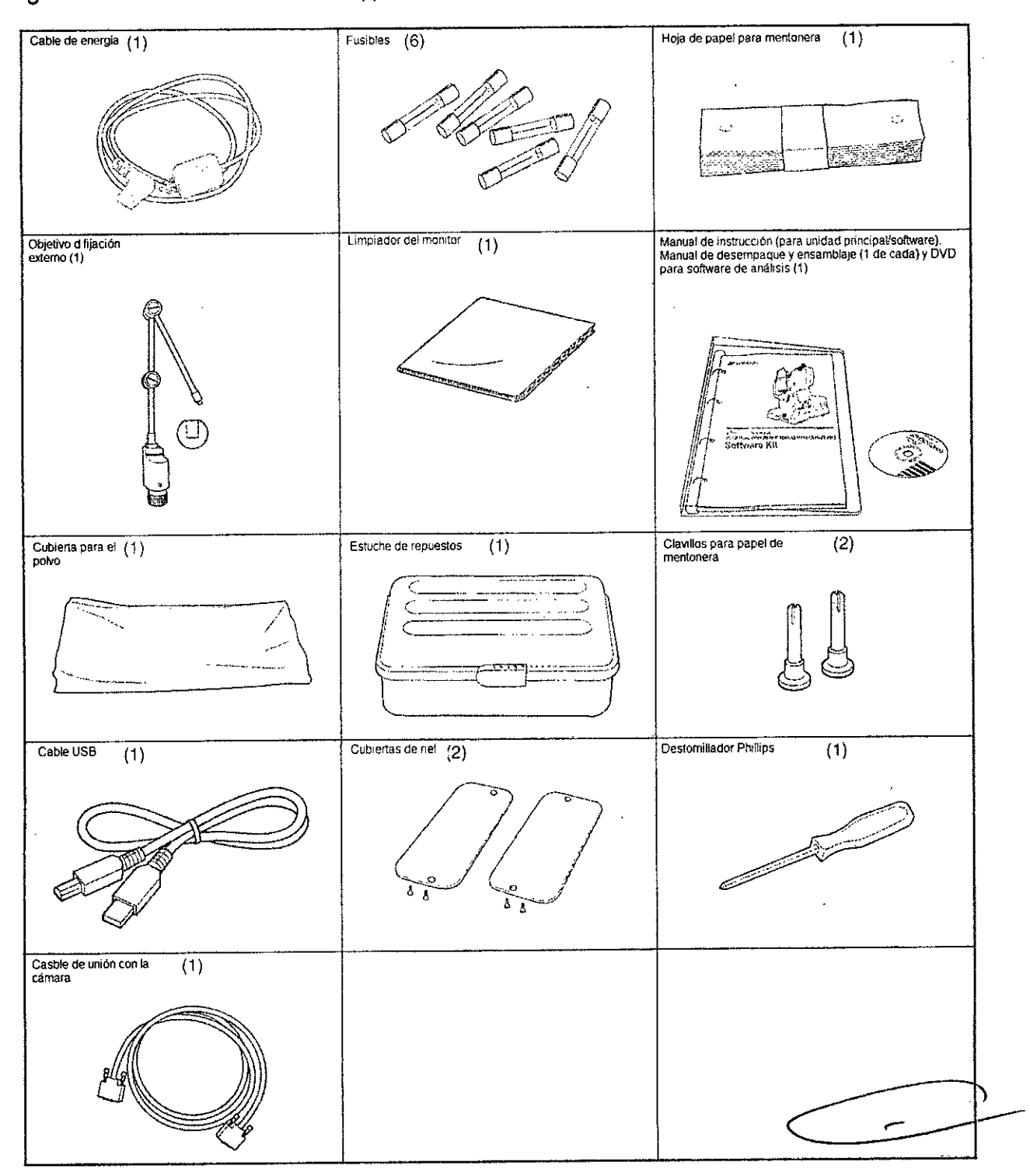

Página 37 de 55 páginas

#### **ESPECIFICACIONES TECNICAS**

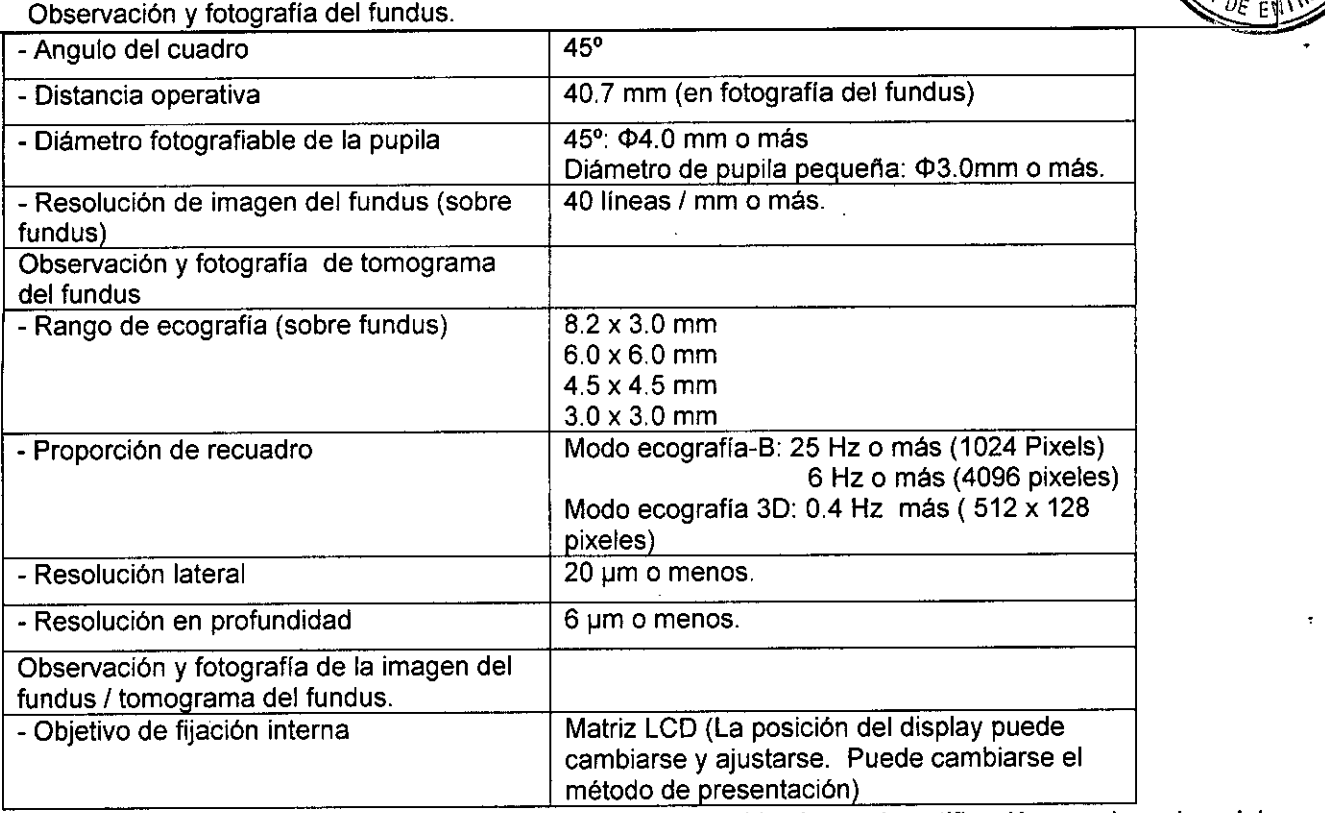

• Ei diseño y las especificaciones están sujetas a cambio sin previa notificación para la mejora del producto.

#### **OTRAS ESPECIFICACIONES**

Rango medible de potencia dióptrica para el ojo del paciente.

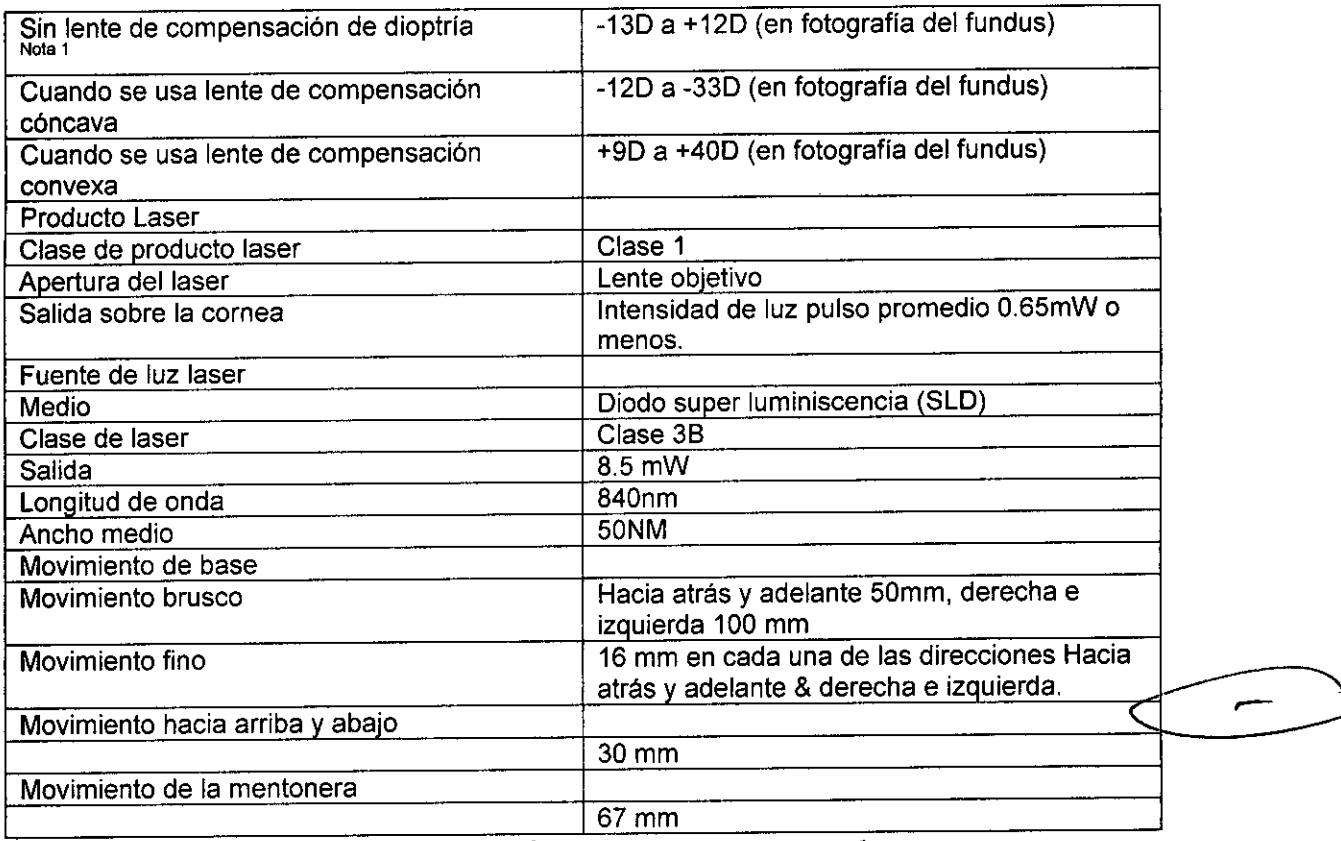

فخصص سائلة لل **ARNALD ALTICO**  $3.056$ DIRECTVR TECNICO

PEDRO PAULTABER S.R.L.Página 38 de 55 páginas PEDRE PARTICIANED ON **TIAN FAULT** 

~~~ <sup>S</sup> <sup>1</sup> **3.** <sup>5</sup>

**~ FOllO .**

 $\overline{\mathsf{M}}$ 

 $\frac{1}{2}$  $\frac{1}{2}$  *\frac{1}{2}* 

Nota 1) El área donde se usan las líneas de división.

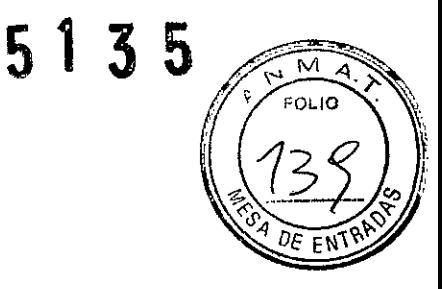

#### COMPATIBILIDAD ELECTROMAGNETICA

Este producto cumple con el estándar EMC (lEC 60601-1-2 Ed. 3: 2007)

#### ESPECIFICACIONES DE LA COMPUTADORA PERSONAL (PRODUCTO COMERCIAl) A SER CONECTADA.

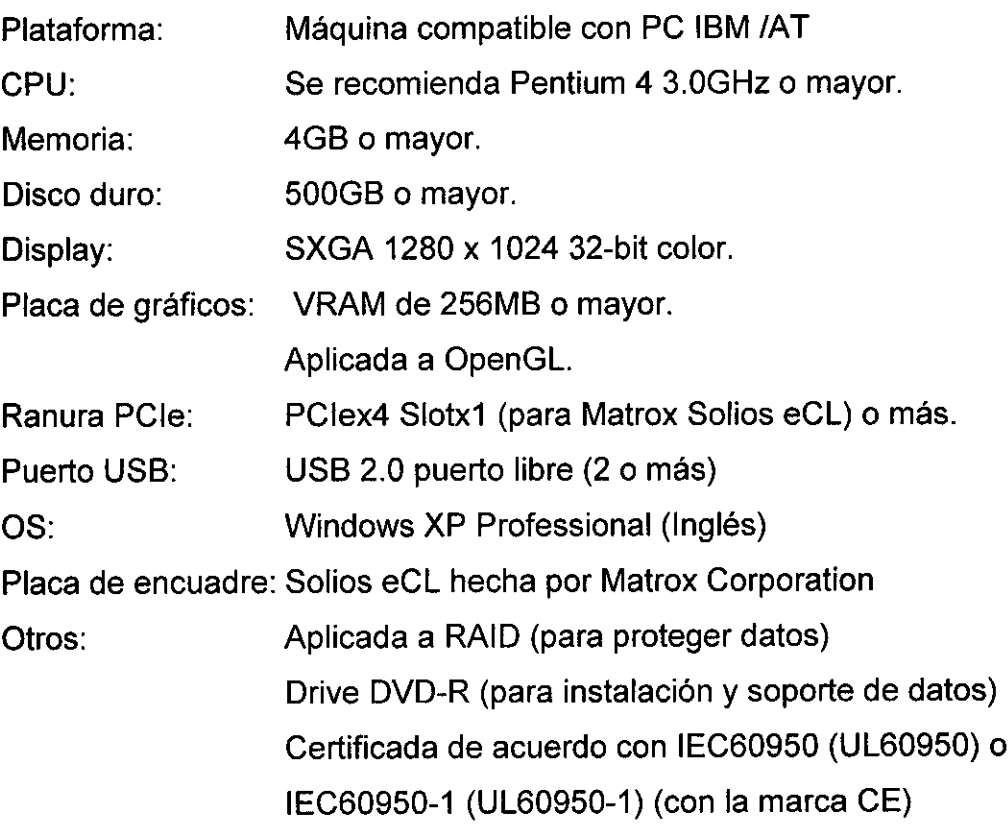

#### CLASIFICACION ELECTRICA:

Fuente de voltaje: AC 1008/11 0/120/220/230/240V 50-60Hz Entrada de energia: 200VA (normal); 400VA (máx.)

#### CLASIFICACION DEL SISTEMA:

- Clase de producto laser: Clase 1.
- Tipos de protección contra shock eléctrico: Equipo Clase 1
- Grados de protección contra shock eléctrico: Parte aplicada Tipo B
- \_ Grado de protección contra ingreso dañino de agua: IPxO (no tiene protección contra ingreso de agua dañino).

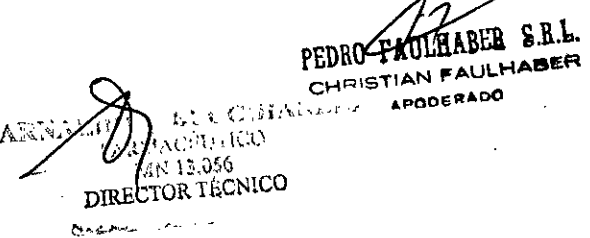

- **1**  $5135$ Clasificación de acuerdo con los métodos de esterilización o desinfecéióf $O_{\ell,\parallel}$ recomendados por el fabricante: No aplicable. El 3D OCT-2000 no tiene المؤامر parte que deba esterilizarse o desinfectarse.
- Clasificación de acuerdo con el grado de seguridad de aplicación en presencia de una mezcla anestésica inflamable con aire o con oxígeno u óxido nitroso:
- Equipo no conveniente de usar en presencia de dichas sustancias.
- El 3D OCT-2000 debe usarse en ambientes donde no estén presentes anestésicos inflamables y/o gases inflamables.
- Clasificación de acuerdo con el modo de operación: Operación continua.

#### DIMENSIONES Y PESO:

Dimensiones del instrumento: 545 mm (A) x 535 mm (P) x 600 - 630 mm (Alto) Peso: 35.0 kgs.

## **MODELO 3D OCT-1 DIAGRAMA DEL SISTEMA NOMBRES DE LOS COMPONENTES**

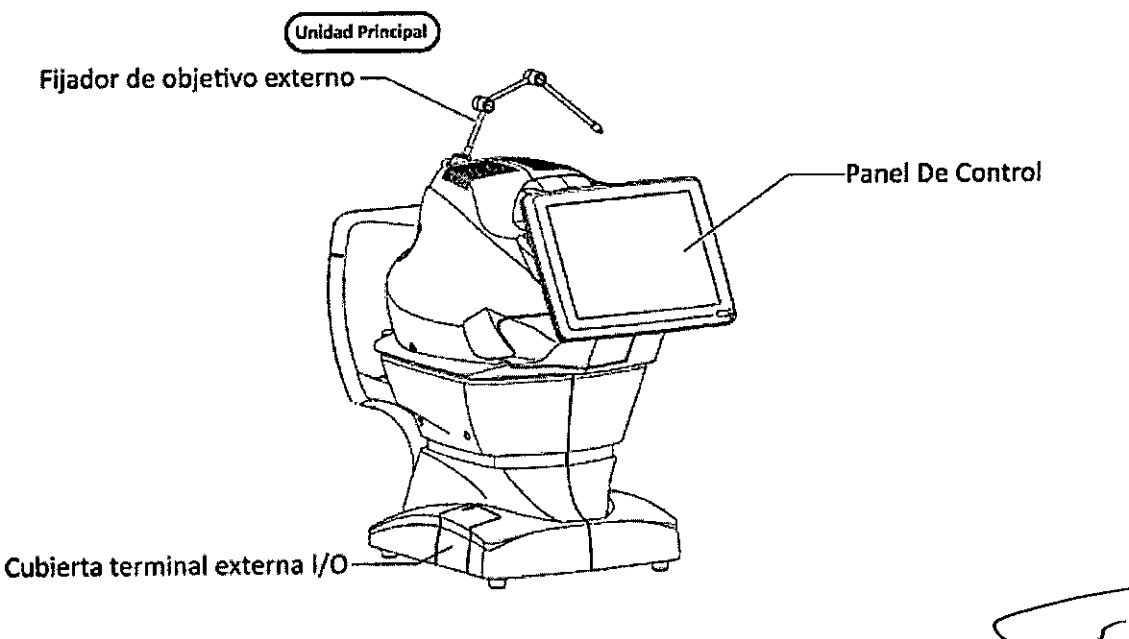

### **COMPOSICiÓN DE PARTES QUE ESTAN EN CONTACTO CON EL PACIENTE**

Apoya Frente Mentonera Clavija de fijación de papel de mentonera : Goma de Silicona

: Resina de Acrilonitrilo Butadieno Estireno

: Resina Poliamida

*A le Silicon<br>de Acrilo<br>Poliamid<br>PED?04 / J*<sub>D</sub> FIFE S.B. PEDRO PAULHABER  $\bigvee$   $\bigvee$   $\bigve$ **DIRECTOR TECNICO** 

Página 40 de 55 páginas

~

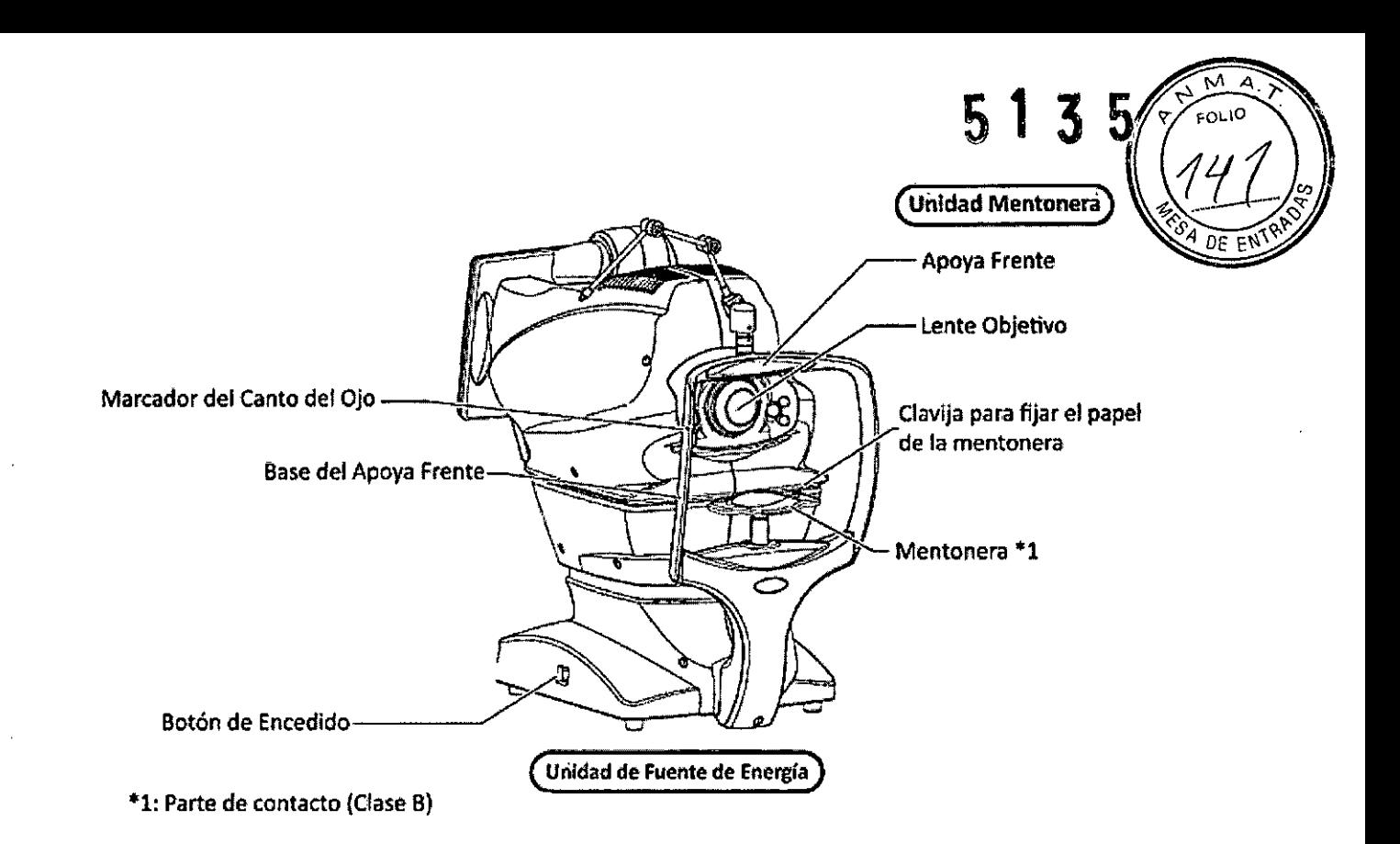

## **ESPECIFICACIONES Y OPERATIVIDAD**

## **DIAGRAMA DEL SISTEMA**

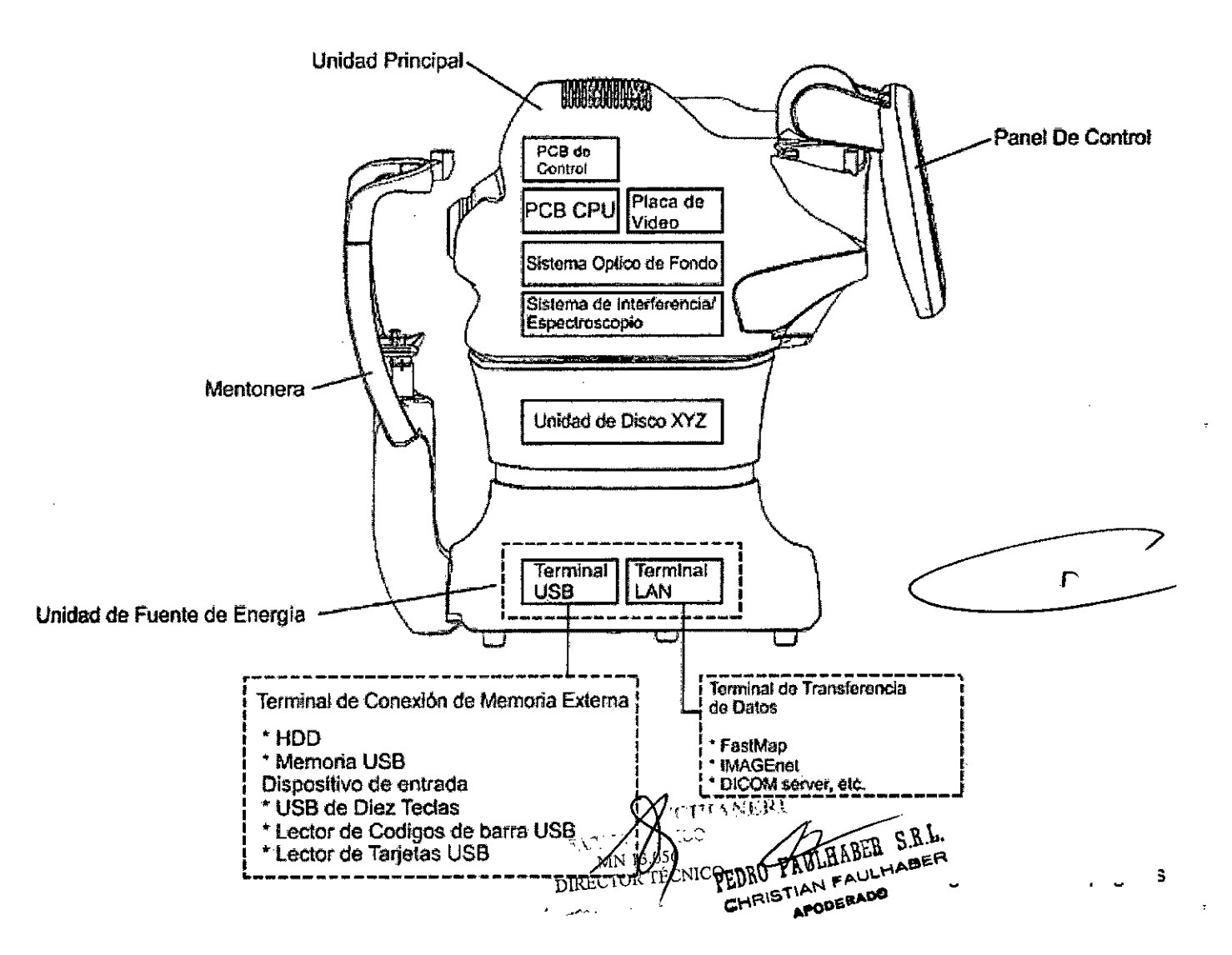

## **ESPECIFICACIONES**

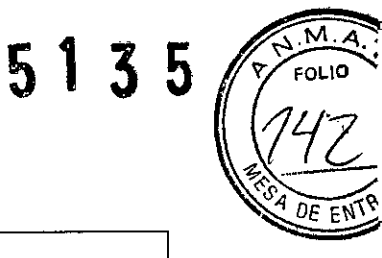

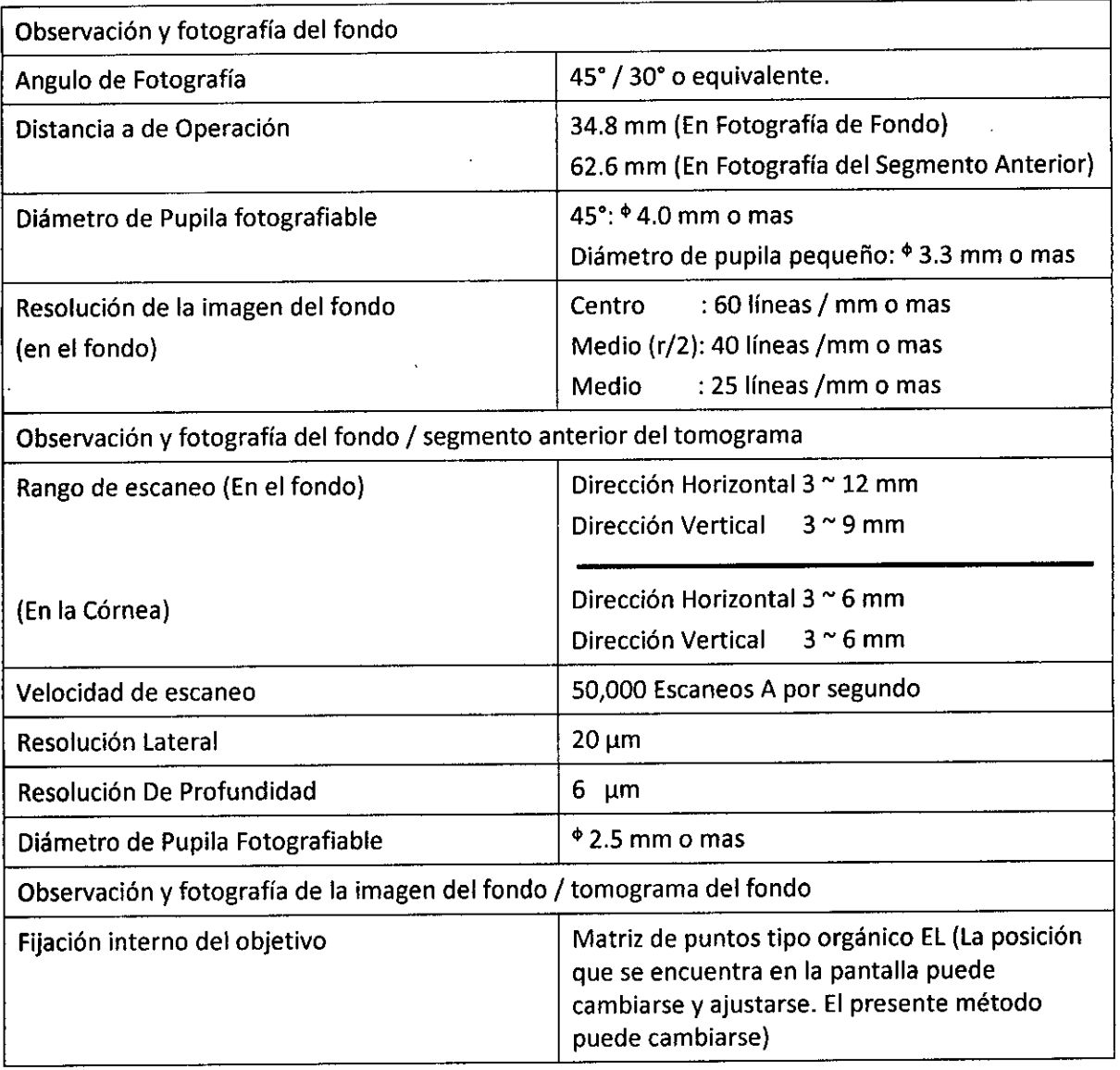

• El diseño y las especificaciones están sujetas a cambio sin previo aviso, para una mejora del producto.

PEDAU FAULHABER S.R.L. PEDRU FAULHABER S.H. APODERADO  $\bm{\triangleright}$  $\overline{r}$ 

k A FARWACE THEORY PARK WAS DRECTOR TECNICO  $\sim 10$  $\sim$ سيستعد بيع

Página 42 de 55 páginas

÷

# 5 1 3.5

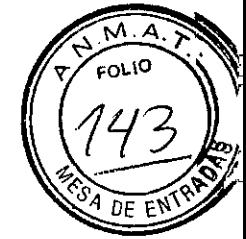

## **OTRAS ESPECIFICACIONES**

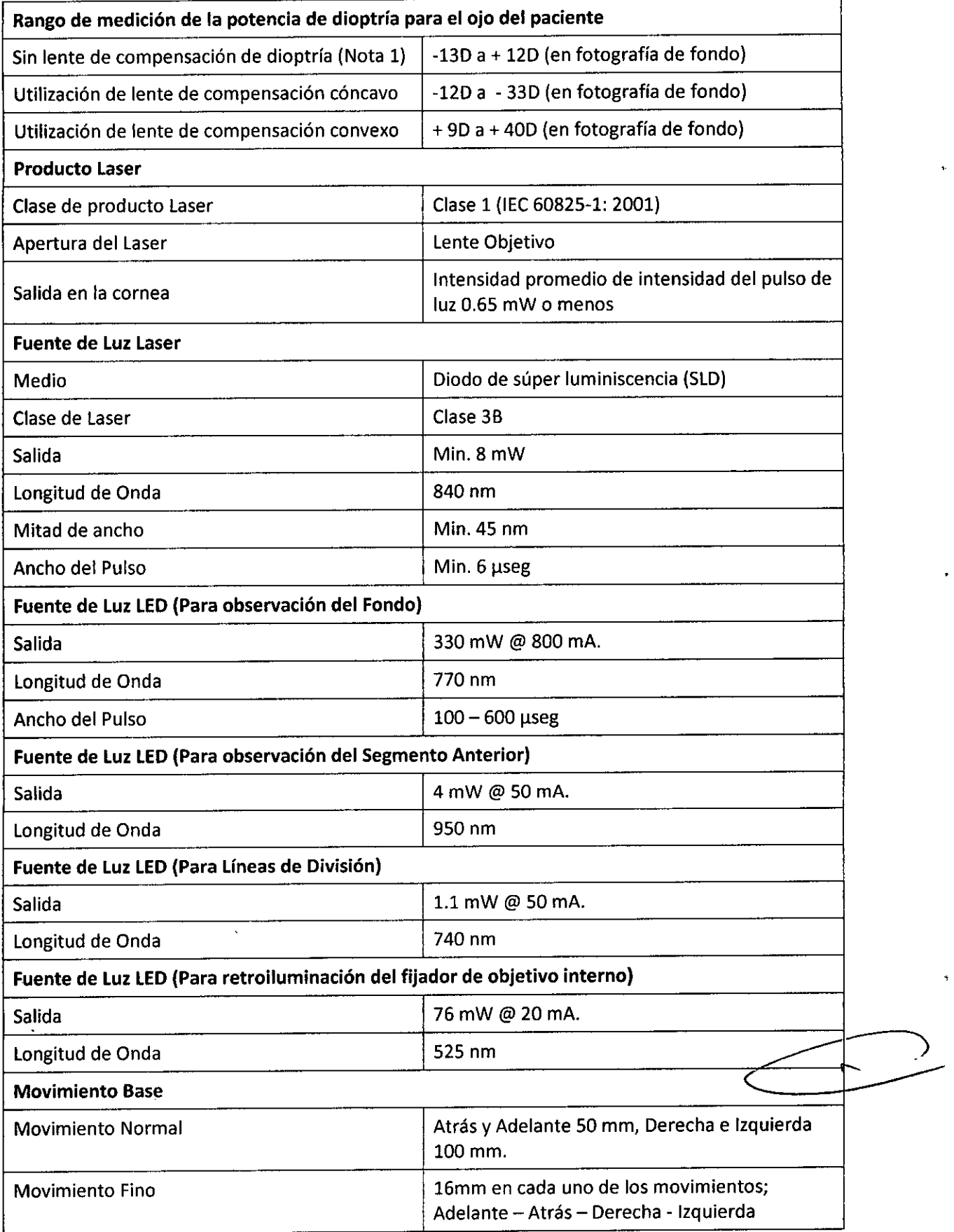

BUCCHIANERI ARNA  $\frac{1}{2}$  and  $\frac{1}{2}$  $\lambda_{\rm{eff}}$ 

PEDRO FAULHABER S.R.L. PEDIO TAULHABER APODERADO

Página 43 de 55 páginas

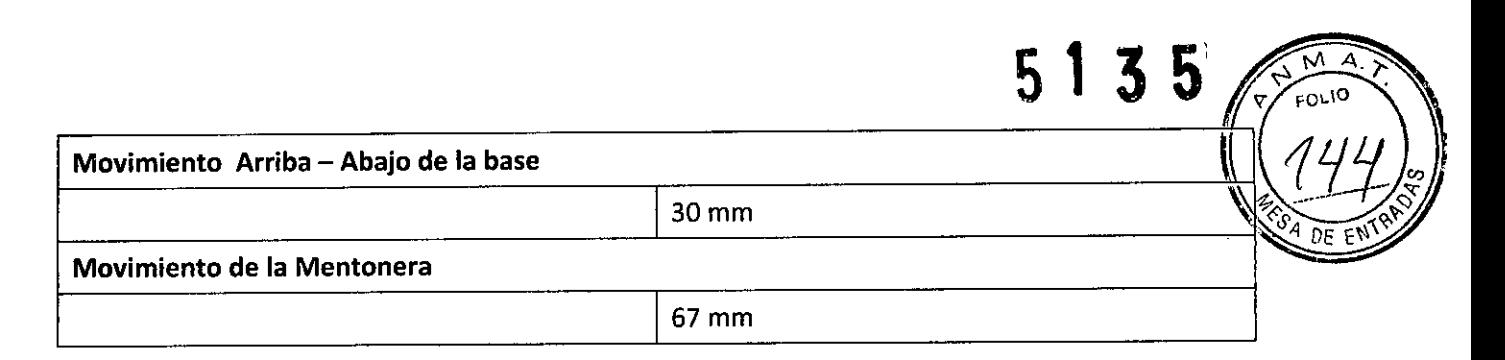

Nota 1: El área donde se utilizan las lineas de división

\* El diseño y las especificaciones esta sujetos a cambios sin previo aviso, para una mejora del producto.

#### **ESPECIFICACIONES DE LA COMPUTADORA PERSONAL (PRODUCTO COMERCIAl}**

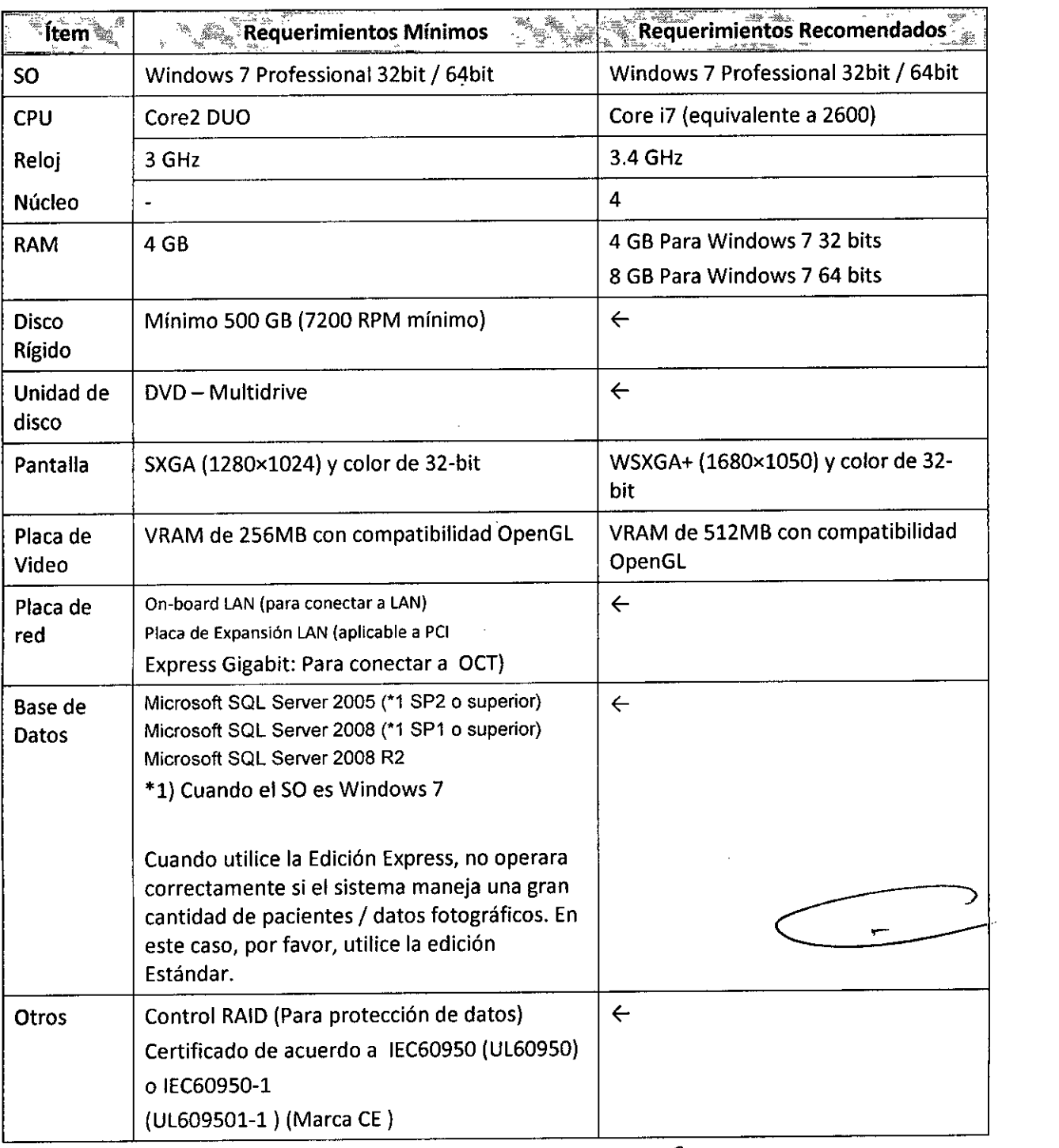

BUCCIHANERI LDO DO BLACEDTICO REACED IN<br>MN 13.056 DIRECTOR TECNICO

PEDRO FAULHABER S.R.L. PEDRO FAULHABER S.R.L.<br>PEDRO FAULHABER S.R.L.HABERPÁGINA 44 de 55 páginas APODERADO

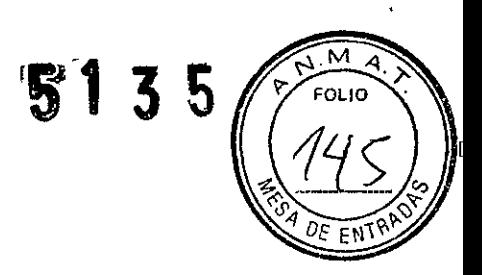

#### ESPECIFICACIONES DEL TRANSFORMADOR DE AISLACION (PRODUCTO COMERCIAL}

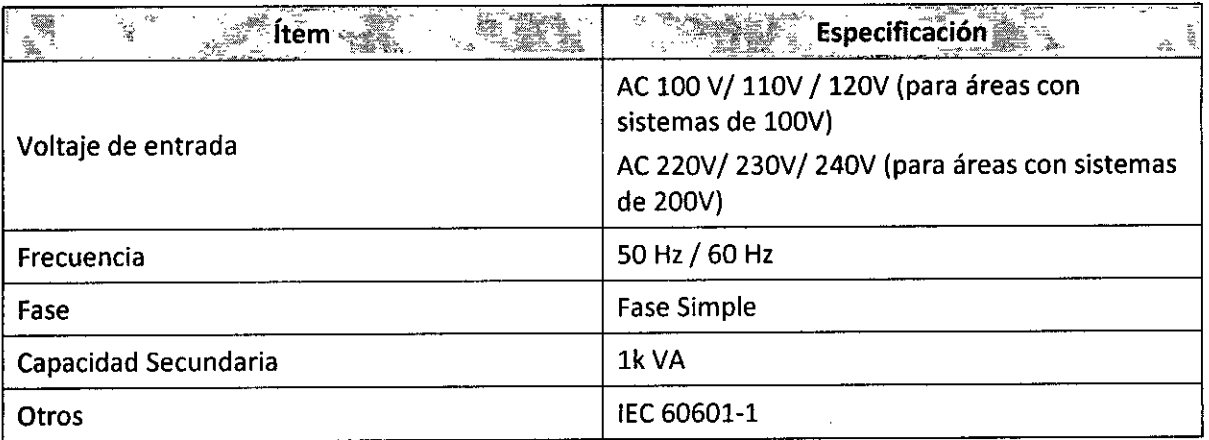

#### *Indicaciones de uso:*

*Las siguientes indicaciones de uso corresponden* a *ambos modelos:*

La TOMOGRAFIA DE COHERENCIA OPTICA EN 3D es un dispositivo de no contacto, de alta resolución topográfica y de imagen biomicroscópica. Está indicado para la visualización en vivo, toma de imágenes axiales, de corte transversal y tridimensionales y medición de las estructuras oculares posteriores incluyendo la retina, la capa de la fibra del nervio retinal, la mácula y el disco óptico. Está diseñado para usar como un dispositivo de diagnóstico para ayudar en la detección y manejo de las enfermedades oculares que afectan el segmento posterior del ojo.

#### *Precauciones, restricciones, advertencias, cuidados especiales v aclaraciones de uso del PM:*

*Las siguientes precauciones, advertencias* y *cuidados especiales corresponden* a *ambos* .<br>∷' FAULHABER S.R.L. modelos:<br>
WALDO BUCCHIANALE CRIMINABER denomes,

**IMACEUTICO** 

سامي سيتوجبون

MN 13.056 **CD:** APULLED Página 45 de 55 páginas

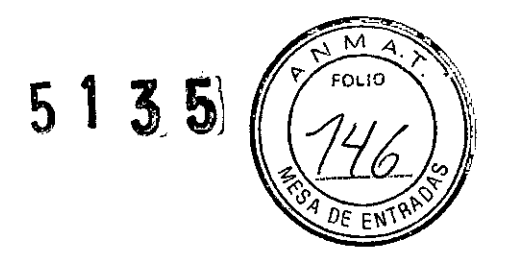

#### *PRECAUCIONES*

Use este instrumento con cuidado en los siguientes pacientes:

- Pacientes que tienen corneítis epidémica, conjuntivitis o cualquier otro tipo de enfermedad infecciosa.
- Pacientes que están tomando medicación que cause hipersensibilidad a la luz.

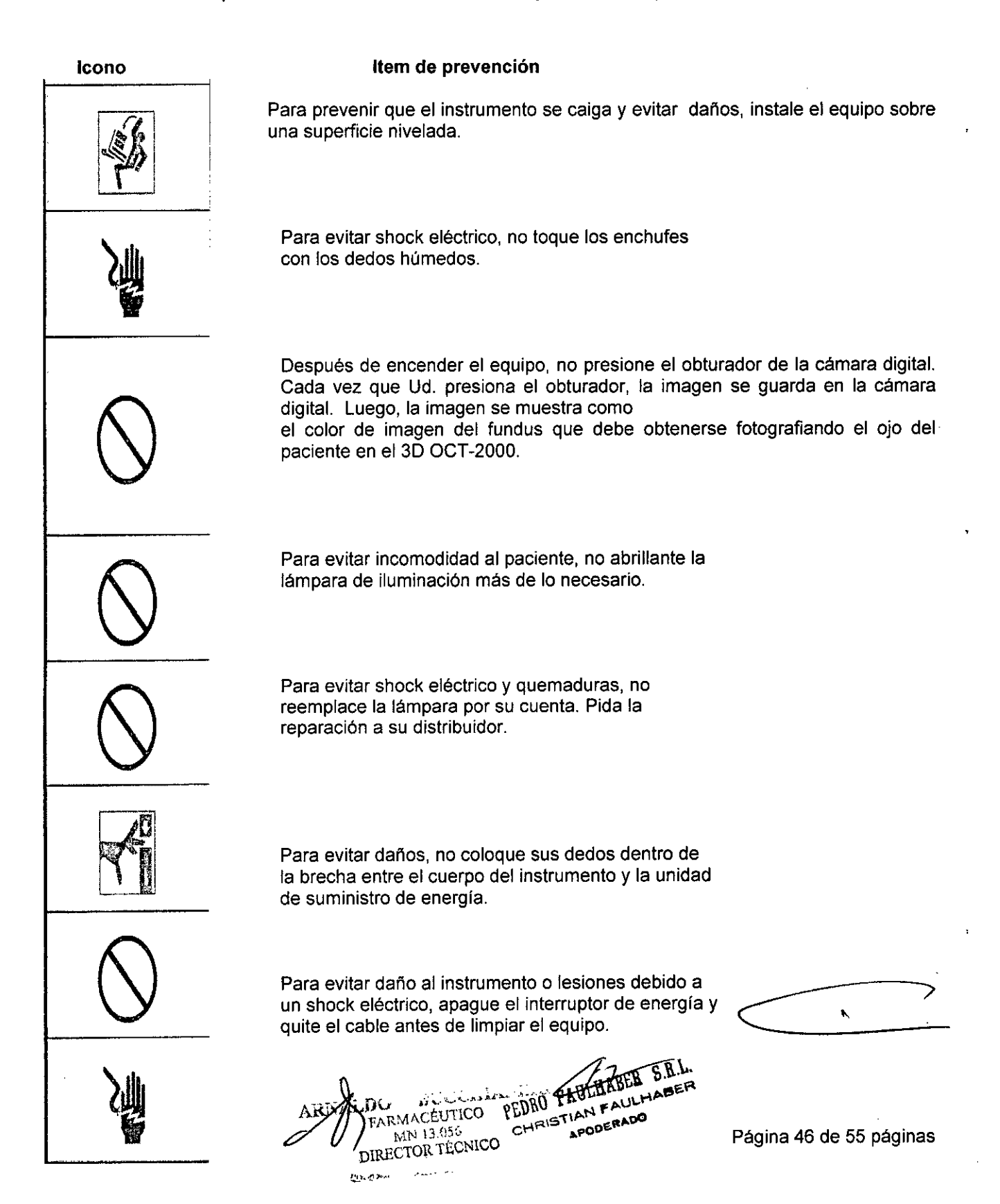

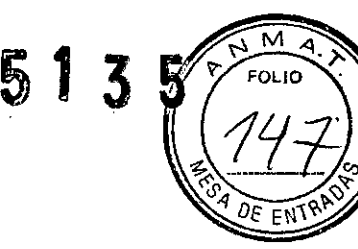

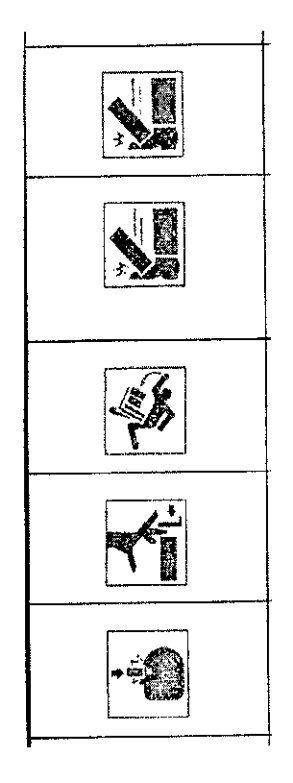

Para prevenir que el instrumento se caiga y evitar daños durante el transporte, asegure el instrumento con la perilia de fijación que se encuentra en el fondo

Para evitar lesiones o daños, dos personas deben sostener el instrumento desde la parte inferior.

Transportarlo una sola persona puede resultar en lesiones personales y/o daños al instrumento si la persona se resbala o cae.

Para evitar caídas y lesiones mientras mueve la mesa con el equipo sobre la misma, asegúrese de usar una mesa automática aprobada para instrumentos.

No coioque ninguna sustancia sobre las aberturas que se encuentran en la parte superior de ia unidad de suministro de energía. Si se cubre la abertura con algo, la temperatura de la unidad puede elevarse en forma anormal para causar un mal funcionamiento. Para prevenir que el instrumento funcione mal, no deje caer líquidos dentro de la abertura.

#### **Precaución básica:**

- Cuando opere la perilla para levantar o bajar la mentonera, tenga cuidado de no pinchar la mano del paciente para evitar posibles daños. Para evitar daños al paciente, tenga cuidado de no golpear los ojos o la nariz del paciente con el instrumento al tocar el panel táctil.
- Para evitar shock eléctrico, no abra este equipo.
- Requiera el service de un distribuidor autorizado por Topcon.
- El shock eléctrico puede causar quemaduras o un posible incendio. Apague y desenchufe el equipo antes de reemplazar los fusibles.
- Reemplace solo con fusibles de correcta clasificación.
- Para evitar daños, no toque la perilla de enfoque en la operación de auto enfoque.
- Descarte. Cuando descarte el equipo y/o partes el mismo, siga las reglamentaciones locales de descarte y reciclado.

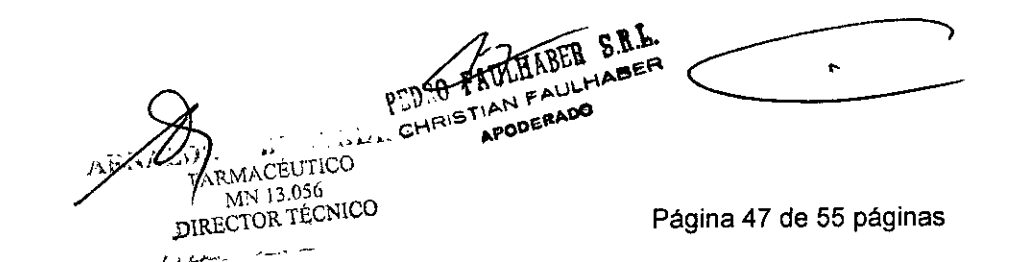

#### *ADVERTENCIAS*

• Tenga cuidado de no golpear los ojos o la nariz del paciente con el instrumento durante la operación, el paciente puede ser lastimado.

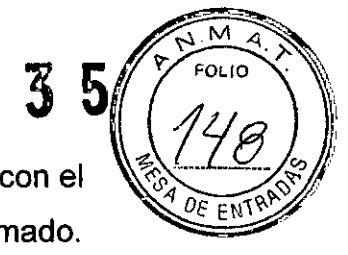

- Precaución! Este instrumento no debe usarse con los siguientes pacientes:
- $\checkmark$  Pacientes con hipersensibilidad a la luz.
- $\checkmark$  Pacientes que han sufrido recientemente una terapia fotodinámica (PDT)
- $\checkmark$  Pacientes que toman medicación que cause fotosensibilidad.
	- Las leyes federales restringen este dispositivo a la venta por o la orden de un médico.
	- ADVERTENCIA! El manipuleo del cable de este producto o los cables asociados con los accesorios vendidos con este producto, lo expondrá a Ud. al plomo, un químico conocido por el Estado de California como causante de defectos al nacimiento u otros daños reproductivos. Lávese las manos después del manipuleo.
	- Este producto contiene mercurio en la iluminación de fondo del display de LCD. Antes de su descarte, quite o asegúrese de otro modo que se descarte de acuerdo con las leyes federales, locales o estatales. Esta información se aplica únicamente en los Estados Unidos únicamente.

PEDED FAULTABER βB. CHRISTIAN FAULHABER APODERADO

 $\lim_{\lambda\to\infty}\sum_{i=1}^n\frac{1}{\lambda_i}\int_{\mathbb{R}^n}\frac{d\lambda_i}{\lambda_i}$ 

RMACEUTICO MN 13.056 DIRECTOR TECNICO

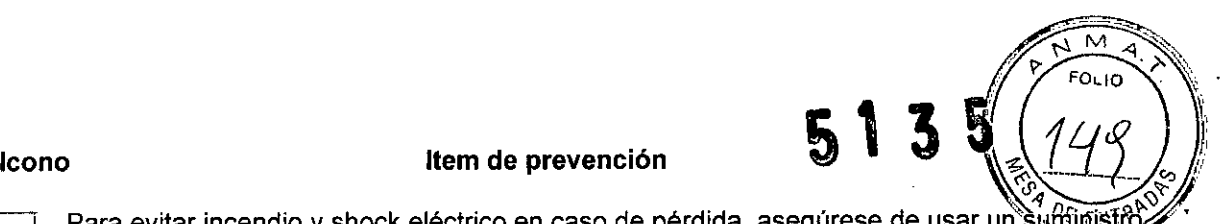

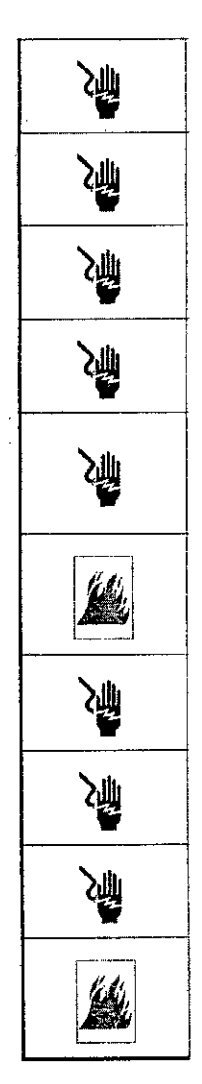

Para evitar incendio y shock eléctrico en caso de pérdida, asegúrese de usar un suffinistif de energía equipado con receptáculo de AC de 3 patas para la correcta descarga a tierra.<br>اللها

> Para evitar shock eléctrico no intente desarmar, reconstruir y/o reparar por su cuenta. Pida a su distribuidor para reparación.

> No retire las cubiertas de la unidad principal, la mentonera o la unidad de suministro eléctrico excepto para la cubierta de la lámpara. Ud. Puede recibir un shock eléctrico.

> Para evitar shock eléctrico, asegúrese de retirar el cable de energla del cuerpo del instrumento antes de quitar la cubierta del fusible. Tampoco conecte el cable de energia al cuerpo del instrumento con la cubierta del fusible abierta.

> Para evitar incendio, use un fusible correctamente clasificado (Fuera de Europa: 100/110/120 V T 5 A 125V, 220/230/240V T 2.5A 250V) que combine con el display provisto sobre el soporte del fusible.

> Para evitar fuego y shock eléctrico, instale el instrumento en un lugar libre de agua y otros líquidos.

> Para evitar fuego y shock eléctrico, no coloque tazas o recipientes con IIquidos cerca del instrumento.

> Para evitar shock eléctrico, no inserte objetos metálicos dentro de aberturas y/o ranuras Para evitar incendio en caso de mal funcionamiento del equipo, apague inmediatamente el interruptor de energía y desenchufe el cable si ve humo saliendo del equipo o si detecta otros problemas. Pídale a sudistribuidor la reparación.

#### *CONDICIONES DE TRANSPORTE* **Y** *ALMACENAJE:*

- Temperatura:  $10^{\circ}$  C  $-$  40° C
- Humedad: 30% 90% (no condensante)
- Presión de aire. 700 hPa 1060 hPa

Lugar de almacenaje, período de uso y otros:

Condiciones ambientales para instalación (sin empaque):

- Temperatura:  $10^{\circ}$  C  $40^{\circ}$  C
- Humedad:  $10\%$   $95\%$  (no condensante)
- Presión de aire. 700 hPa  $-1060$  hPa

*/t)*

r

• ESTE INSTRUMENTO NO CUMPLE CON LOS REQUERIMIENTOS DE TEMPERATURA DE LA ISO 15004-1 PARA ALMACENAJE. NO GUARDE ESTE INSTRUMENTO EN CONDICIONES DONDE LA TEMPERATURA PUEDE ELEVARSE POR ARRIBA DE LOS 40° C O CAER A MENOS DE 10° C. *.-c- \ .* ~~~i.. ,'-;"',l'j-\.L¡~'" ~. - ., ....~~ **1) ••**

DIRECTOR TECNICO CHRISI<sub>APODERADU</sub>

**EARMACÉUTICO ( DECO)IO PÁGINAL HABER Página 49 de 55 páginas**<br>MN 13.650 — PCDIO CONFAULHABER Página 49 de 55 páginas

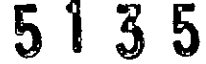

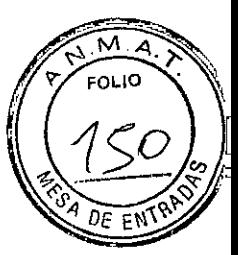

Cuando guarde este equipo, asegúrese de que se cumplan las siguientes condiciones:

- 5, El instrumento no debe ser salpicado con agua,
- 6. Guarde el instrumento lejos de ambientes donde la presión de aire, la temperatura, la humedad, la ventilación la luz solar, el polvo, el aire salino / sulfuroso, etc, puedan causar daño,
- 7. guarde o transporte este equipo sobre una superficie empinada o desnivelada, o en un área donde esté sujeto a vibraciones o inestabilidad.
- 8, No guarde el instrumento donde se guarden quimicos o se genere gas.

Condiciones ambientales para empaque en almacenaje:

- **Temperatura: -20** $^{\circ}$  **C 50** $^{\circ}$  **C**
- Humedad: 10% 95%

Condiciones ambientales para empaque en transporte:

- Temperatura:  $-40^{\circ}$  C  $70^{\circ}$  C
- Humedad: 10% 95%

Puntos de control para mantenimiento:

- vi. Inspeccionar periódicamente el instrumento y sus partes.
- vii. Antes de usar este equipo luego de un largo período de inactividad, asegúrese de que funcione normalmente y seguro.
- viii. Tenga de cuidado de no manchar el lente objetivo con huellas digitales, suciedad, etc. ya que esto afectará la calidad de las fotografías.
	- ix. Cuando el instrumento no esté en uso, tape el lente objetivo y aplique la cubierta para el polvo sobre el equipo.
	- x. Si el lente objetivo se mancha, Iimpielo de acuerdo con la sección "Limpieza del lente objetivo" de este manual.

#### *MANTENIMIENTO* **Y** *LIMPIEZA:*

**Revisiones diarias**

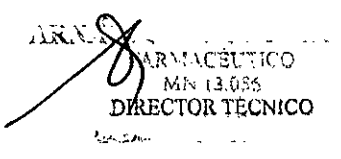

PEDRO PAULHABER S.R.L. CHRISTIAN FAULHABER APODERADO

Página 50 de 55 páginas

# **51** 3\_5

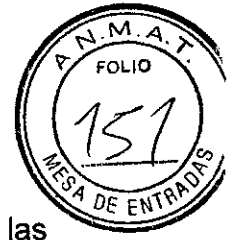

- El polvo es un enemigo formidable para el instrumento. Para asegurar la ~ó'1~*L'l-"'~* producción de buenas imágenes, se deben extremar los cuidados para que las huellas dactilares y/o la suciedad no se adhieran sobre el lente objetivo
- cuando no esté en uso, asegúrese de tapar el lente objetivo y de cubrir el instrumento con la cubierta para polvo.
- Antes de usar el equipo, fíjese que el lente esté limpio. Si éste está manchado, Iimpielo según las instrucciones.
- Cuando no esté en uso, siempre apague el interruptor de energía.

## Reemplazo de la lámpara de xenón

## Cambio del fusible

- 6. Apague el interruptor de energía y desenchufe el cable.
- 7. Con un destornillador ranurado, presione y gire el soporte del fusible en sentido contrario a las agujas del reloj y quítelo.
- 8. Reemplace el fusible con uno nuevo.
- 9. Con el destornillador, presione levemente y gire el soporte del fusible en sentido de las agujas del reloj y ajústelo.
- 10. El uso correcto de cada fusible y el estado luego de estar quemado aparecen debajo:

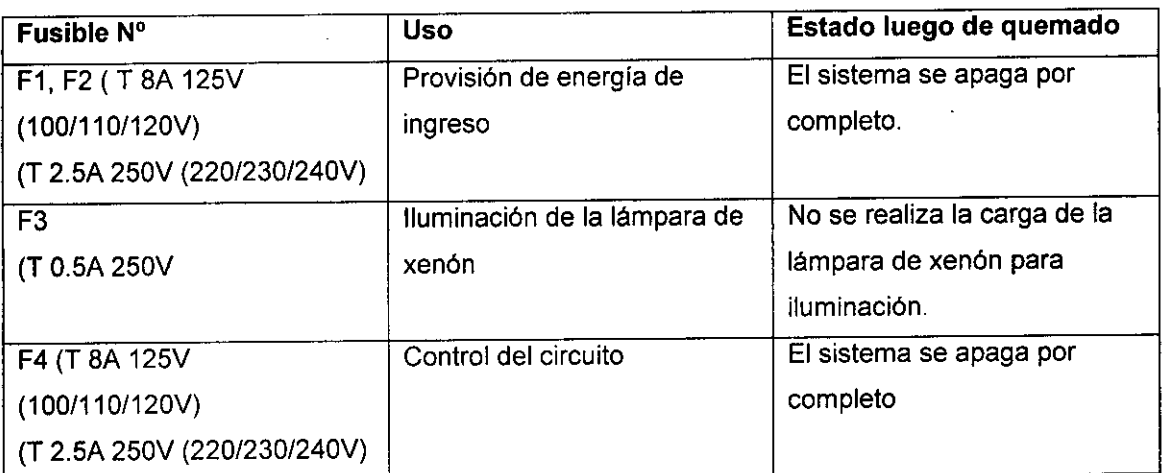

MN 13.056 DIRECTOR TECNICO

PEDRO EXTENSION S.R.L.

 $\mathbf{r}$ 

Página 51 de 55 páginas

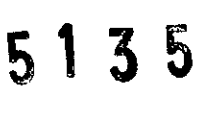

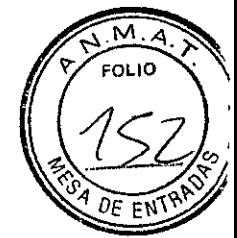

#### **Re-llenado con hoja de papel para mentonera**

Cuando la hoja de papel para la mentonera se termine, quite el clavillo para el papel y rellene con hojas de papel nuevas.

#### **Ajuste del monitor**

El volumen de brillo está ubicado a mano izquierda del monitor. Obtenga el brillo deseado girando el volumen de brillo.

#### **Mantenimiento por el distribuidor**

 $\sqrt{ }$ 

**HABER S.R.L.** CHRISTIAN FAULHABER PEDER

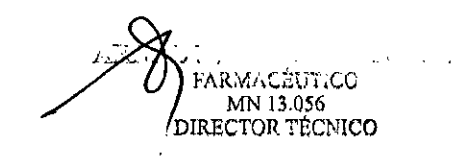

# **51 3 5**

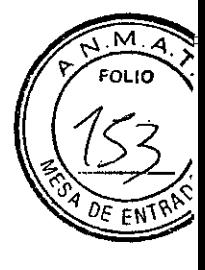

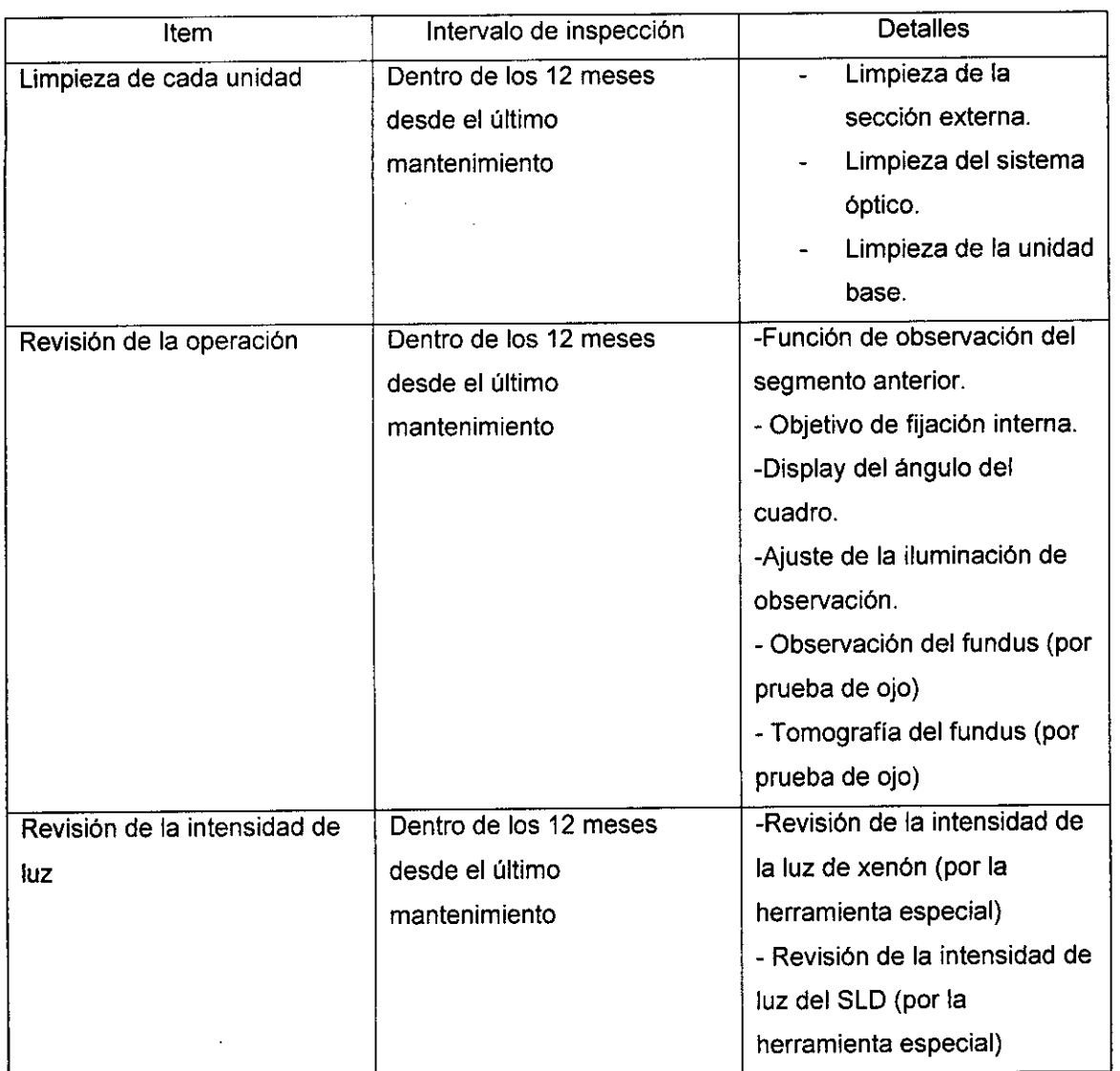

## **Limpieza de la cubierta externa, panel de control y** otros.

- 3. Cuando la cubierta externa y el panel de control se manchan, Iímpielos con un paño seco.
- 4. Si la cubierta externa p el panel de control están muy manchados, prepare una solución tibia de detergente neutro. Humedezca un paño y escúrralo. Luego, limpie la cubierta o el panel con el paño.

LIMPIEZA DE LAS PARTES QUE ENTRAN EN CONTACTO CON EL PACIENTE

Antes de usar el instrumento, limpie la unidad del apoya frente y la mentonera.  $\overline{a}$ Mezcle detergente neutro en agua tibia. Humedezca un paño yescúrralo. Luego, limpie el apoya frente y la mentonera.<br>ARSALDO BUCCHIA

 $AR$   $\odot$   $BUCCH$   $AR$  $R$  $M$  $M$  $M$  $M$  $n$  $B$  $ER$ ARCALDO BUCCHIAN MUZIKO EL HABET Página 53 de 55 páginas  $MN$  13.056  $CH<sup>24</sup>$   $APO<sup>DER</sup>$ RECTOR TECNICO

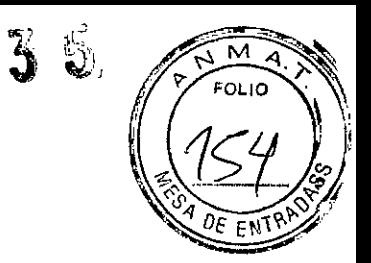

#### Limpieza de la pantalla del monitor.

#### Cuando la pantalla del monitor está manchada por polvo o similar

Primero, quite el polvo suavemente con un cepillo blando, etc. Luego, limpie la pantalla suavemente con el limpiador seco para monitor, que es el accesorio.

#### Cuando la pantalla del monitor está manchada por huellas dactilares o similar

Limpie la pantalla suavemente con el limpiador seco para monitor, que es el accesorio. Si la mancha no sale bien, humedezca el limpiador del monitor con un poco de agua y luego limpie la pantalla con él.

#### Limpieza del lente objetivo

Para revisar el lente objetivo, encienda el interruptor de energia y la lámpara de iluminación.

Oscurezca la sala, tire del selector de filtro IR y colóquelo para la fluoro-observación visible.

Toque el display (nivel de iluminación) sobre el monitor para maximizar el nivel de iluminación.

Examine el lente objetivo diagonalmente desde el frente. Se puede ver claramente la condición del lente.

#### Como limpiar el lente objetivo revestido a prueba de polvo.

El método de limpieza es diferente del lente revestido convencional. La resistencia contra la limpieza es muy baja y el lente es liso.

 $\mathbf{I}$ 

- Polvo y suciedad adheridos al monitor.  $\blacksquare$ Sóplelos usando un soplador. Tenga cuidado de no tocar el lente objetivo con el extremo del soplador.
- Cuando la mancha es simple tal como polvo, lágrimas o saliva:

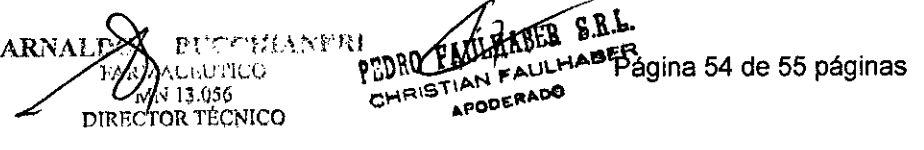

#### $\mathbf 5$  $\mathbf{3}$ 5

 $\lambda$ 

- 4) Respire hacia el lente objetivo y límpielo con cuidado con un trozo de papel/para  $5011C$ limpieza.
- 5) Si su papel de limpieza está sucio, reemplácelo con un limpio y repita la operá
- 6) Repita 1) y 2) hasta que la mancha desaparezca.
- Cuando la mancha es persistente:
- 5) Humedezca un papel para limpieza de lente con reactivo de etanol. Limpie el lente objetivo frotándolo suavemente.
- 6) Si su papel de limpieza está sucio, reemplácelo con un limpio y repita la operación.
- 7) Repita 1) y 2) hasta que la mancha desaparezca.
- 8) Finalmente, limpie el lente objetivo con papel de limpieza seco hasta que esté limpio

FAULHABER S.R.L. CHRISTIAN FAULHABER AN FAUT

~  $\lambda$  $BUCCHANERI$ ..:.\R\1:\C~Ul';CO MN 13.056 DIRECTOR TÉCNICO